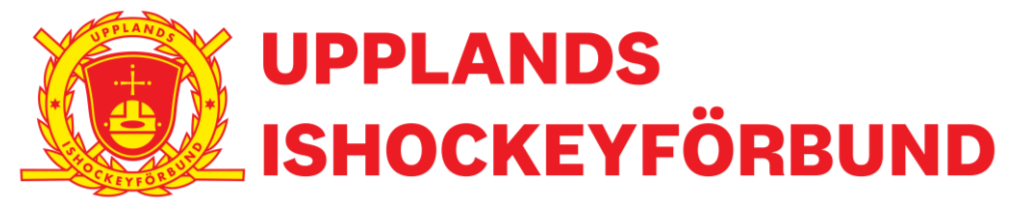

**Till** Upplands Ishockeyförbund styrelsen för

## Kallelse till styrelsemöte nummer 5 verksamhetsåret 2023–2024

Härmed kallas du till sammanträde med Styrelsen för Upplands Ishockeyförbund

Datum: Tisdag 21 november 2023

**Plats: Digitalt via Teams** 

Klicka här för att ansluta till mötet

# **FÖREDRAGNINGSLISTA**

Tid<sup>.</sup>

1. Sammanträdet öppnas 18:30

kl. 18:00

Annika öppnar mötet i väntan på Christian

Val av mötessekreterare, förberett protokoll finner du HÄR

Timmy

2. Föregående protokoll - Läs det här

Inga kommentarer därom

- 3. Kortfattade rapporter
- Region Öst Ishockeyförbund (Christian)Timmy går igenom protokollet från regionsmötet och informerar om vad som diskuterats.
	- Föreningskonferens
	- Styrelsemötet  $\bullet$
- Hockeykontoret (Timmy) Timmy informerar om vad som varit och är på gång inom HOKO
- Tävlingskommittén (Erik) Informerar om de olika ärenden som inkommit. Okvalificerade spelare har använts i Rimbo, Dialog har tagits med förening och beslut kommer. Det planeras för en tävlingskonferens den 6 april för planering inför kommande säsong. Möte med IMPLEO planeras för utv av programmet.
- Utbildningskommittén (Annika)Har haft utvärderingsmöte i november med utbildarna i Uppland. Utmaning med lokaler och isyta lyfts fram. Grovplanering är gjord för våren 2024 samt även för hösten 2024.
- Funktionäskommittén (Niklas) Utbildningar genomförda, den sista i november. Totalt ca 150 föreningsdomare utbildade, Daifutbildning under framtagande. Diskussion förs om uppdatering av utb. Materialet. Bra samarbete med SÖIF, möten planerade för sammanslagning av kommittéverksamheterna. Niklas försöker fånga upp aktiva för medverkan i FK. Mittsäsongsträff med DD planeras till den 9 dec i Uppsala. Vem som ska betala för försäkring gällande föreningsdomare som kommit till Josefin ifrågasätts, Josefin undersöker vad som gäller om vem som ska betala den.
- Utvecklingskommittén (Katarina och Peter) Peter informerar om TV-puckslagen, en hedrande 4:e plats för tjejerna. Nöjd med helheten! Planering för nästa års aktiviteter/uttagningar har påbörjats.
- 4. SkrivelserInga skrivelser har inkommit
- 5. Beslutsärenden
	- Att godkänna deltagare på våra utbildningar (utveckling, utbildning och funktionär), förslaget är att  $\bullet$ den betalande(person/förening) ska ha betalat vår faktura innan vi "markerar som godkänd/antagen". SIF gör så på sina utbildningar.
		- Förslag: att faktura för utbildning ska vara betalad innan kursstart.
	- Tolkning av våra SB, "Dispensavgiften gäller för tränare i respektive lag i föreningen. Är tränaren aktiv i flera lag och har fel utbildningsnivå multipliceras avgiften. • Exempel: Tränare A är aktiv i U12 och U15 och har bara genomfört Grundkurs behöver föreningen betala 4000kr + 4000kr samt skapa en

 $\mathbf{1}$ 

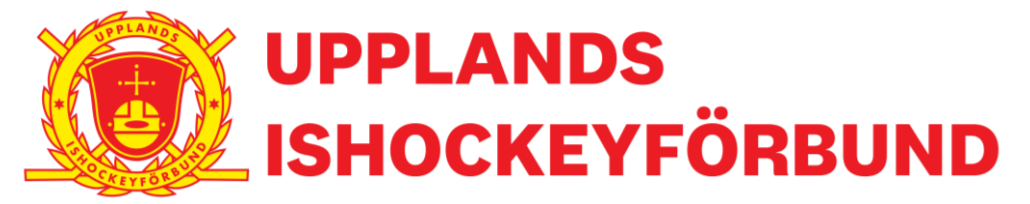

utbildningsplan för tränare A och skicka in till Upplands

Ishockeyförbund." Många föreningar har samma tränare i tex U9 röd, vit, gul.

- Är det 1 el 3 avgifter då som ska faktureras? Beslutas att tolka det som att 1 avgift ska faktureras.
- 6. Övriga frågor
	- Julbord 2023 12 dec- vilka deltar? Anmälningslista fyll i listan! • Beslut att ordförande i var kommitté ställer frågan ställs till resp kommitté om man vill komma på julbordet
	- JVM biljetter •
		- Hur använder vi dem två extra biljetterna som Erik avbokar? Annika vill ev ha dem till Utb, • åtrkommer med svar.
		- Hur lottar vi ut dem två domarbilietterna? Ger vi bara bilietter eller får dem resa? Boende? • Beslut. Lottas ut i FK. Boende och resa ingår inte
	- Inför styrelsekonferens 1-2december fyll i Excel listan! •
		- Skapa en planering förbundets aktiviteter/uppdrag för våren 2024 och hela säsongen 24-25 • Verksamhetsplan för Plandisc - Excel template.xlsx skicka detta till Anton, senast 26november
		- Vart? Bergsbrunnagatan 4, Uppsala •
		- Boende på hotell kan erbjudas till långväga resande •
		- Fredag start 16.30 + middag, arbetar fram till ca18.30 sedan går vi på Almtunas match och • minglar med deras styrelse som finns på plats.
		- Lördag 08.30-15.30, fortsatt process om ekonomin i förbundet och verksamhetsplanering/strukturering.
		- Fokus på konferensen är hur förvaltar vi våra ekonomiska medel på bästa sätt? "bäst pang för • pengarna". Men även hitta en struktur så att våra olika verksamheter i förbundet går i hand istället för omlott. Samla på dig så mycket information inför denna träff och använd Plandisc så Anton kan sätta ihop ett första utkast innan träffen. Material och ekonomiska redovisningar kan du hitta redan nu i följande mapp KLICKA HÄR
		- Vill du diupdyka i ekonomin för din verksamhet i förbundet kan du meila • annalena@upplandshockey.se

#### 7. Övrig fråga

Annika informerar att Upplands ekonomi nu sköts av HOKO/Anna Lena. En förändring i fakturahantering kommer att införas där var ordförande för resp. kommitté kommer att få attestera "sin egen" faktura.

#### 8. Nästa sammanträde

12 december fysiskt i Uppsala 17.30+julbord, 16 januari på nya kansliet, 20 februari digitalt, 19 mars på kansliet, 16 april digitalt, 14 maj på kansliet. Förbundsstämma 11 juni 2024.

#### 9. Sammanträdet avslutas

Annika tackar för engagemanget och önskar trevlig kväll!

Justeras

Annika Carlqvist

**Christian Borg** 

# Verifikat

Transaktion 09222115557505265826

# Dokument

Protokoll uppland nr 5 2023-2024 Huvuddokument 2 sidor Startades 2023-11-22 13:40:58 CET (+0100) av Timmy Cox (TC) Färdigställt 2023-11-22 15:07:10 CET (+0100)

## Initierare

Timmy Cox (TC)

HOKO timmy.cox@sodermanlandhockey.se

## Signerare

Annika Carlqvist (AC) annika@upplandshockey.se +46738373757 Signerade 2023-11-22 15:07:10 CET (+0100) Christian Borg (CB) christian.borg@upplandshockey.se +46705481155 Signerade 2023-11-22 13:42:16 CET (+0100)

Detta verifikat är utfärdat av Scrive. Information i kursiv stil är säkert verifierad av Scrive. Se de dolda bilagorna för mer information/bevis om detta dokument. Använd en PDF-läsare som t ex Adobe Reader som kan visa dolda bilagor för att se bilagorna. Observera att om dokumentet skrivs ut kan inte integriteten i papperskopian bevisas enligt nedan och att en vanlig papperutskrift saknar innehållet i de dolda bilagorna. Den digitala signaturen (elektroniska förseglingen) säkerställer att integriteten av detta dokument, inklusive de dolda bilagorna, kan bevisas matematiskt och oberoende av Scrive. För er bekvämlighet tillhandahåller Scrive även en tjänst för att kontrollera dokumentets integritet automatiskt på: https://scrive.com/verify

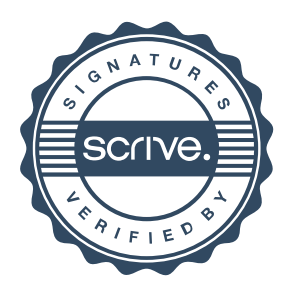